## **Materials List for: SwarmSight: Real-time Tracking of Insect Antenna Movements and Proboscis Extension Reflex Using a Common Preparation and Conventional Hardware**

Justas Birgiolas<sup>1</sup>, Christopher M. Jernigan<sup>1</sup>, Richard C. Gerkin<sup>1</sup>, Brian H. Smith<sup>1</sup>, Sharon M. Crook<sup>1,2</sup>

<sup>1</sup>School of Life Sciences, Arizona State University

<sup>2</sup>School of Mathematical and Statistical Sciences, Arizona State University

Correspondence to: Justas Birgiolas at [justas@asu.edu](mailto:justas@asu.edu)

URL:<https://www.jove.com/video/56803> DOI: [doi:10.3791/56803](http://dx.doi.org/10.3791/56803)

## **Materials**

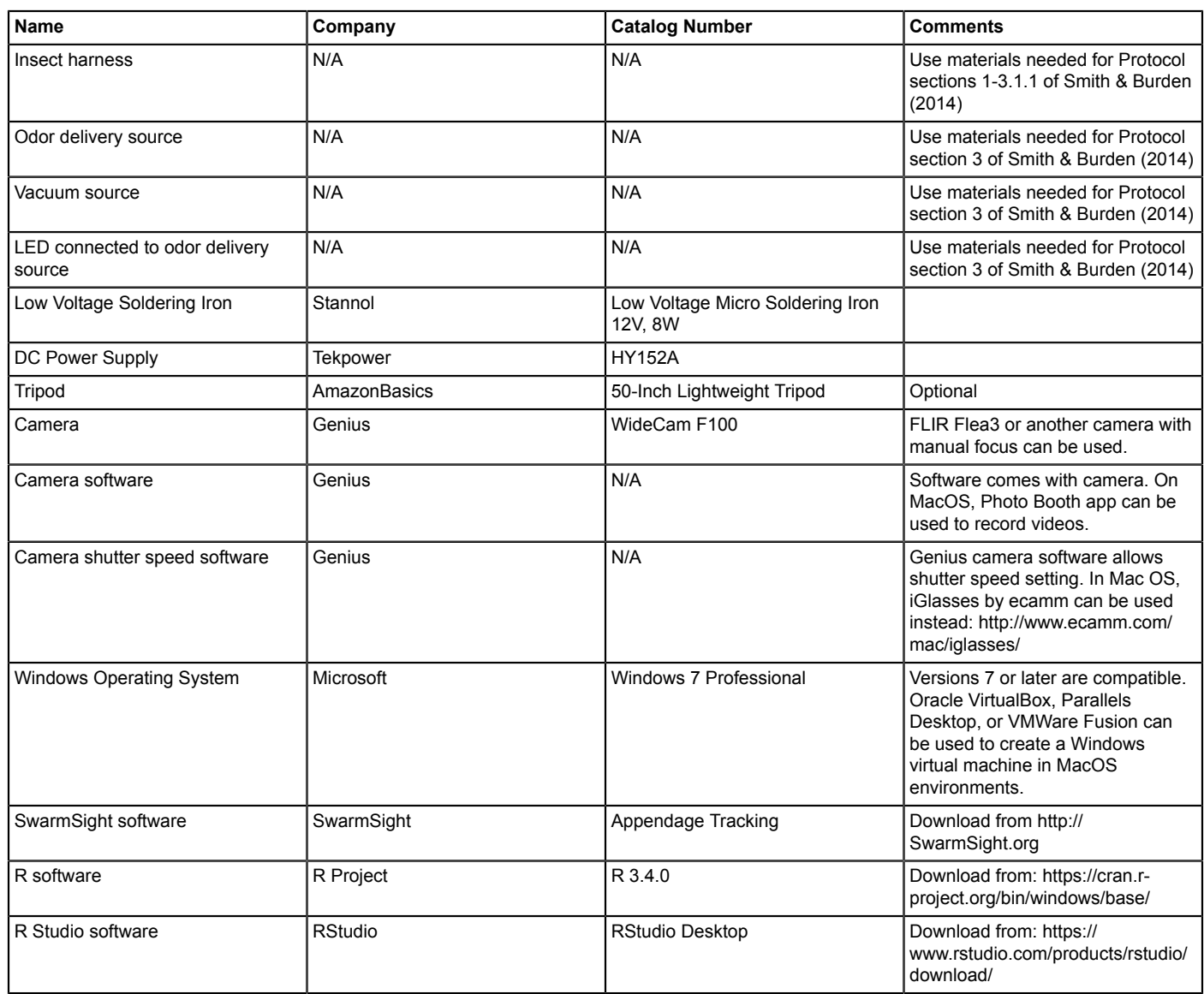